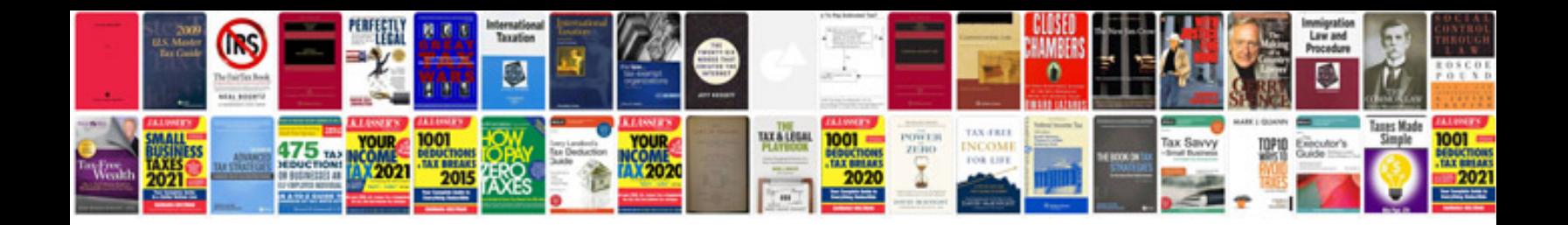

**Animation in javascript examples with code**

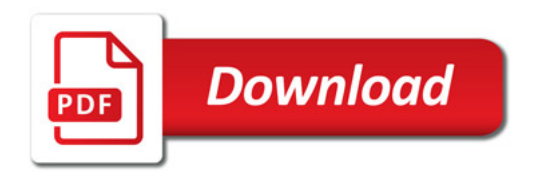

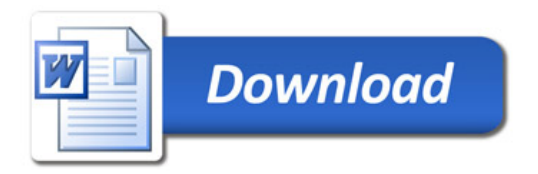